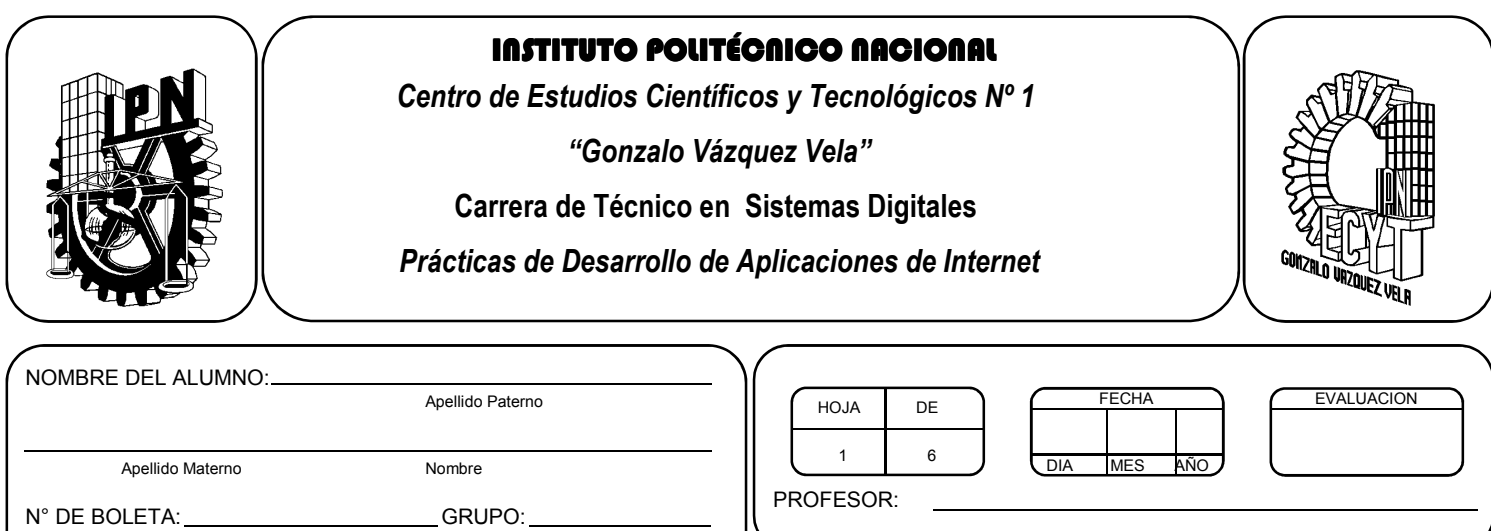

# *Práctica 11 Eventos (Tiempo, IP)*

## *UNIDAD TEMATICA 2 DEL PROGRAMA DE ESTUDIOS PROGRAMACIÓN PARA LA ELABORACIÓN DE PÁGINAS EN INTERNET*

RAP RELACIONADO CON LA PRÁCTICA: Desarrolla aplicaciones basicas que dan solucion a problemas cotidianos.

# **Objetivos De La Práctica:**

1.- El alumno realizara ejercicios utilizando los elementos de un lenguaje de programación interpretado utilizando eventos de tiempo e IP.

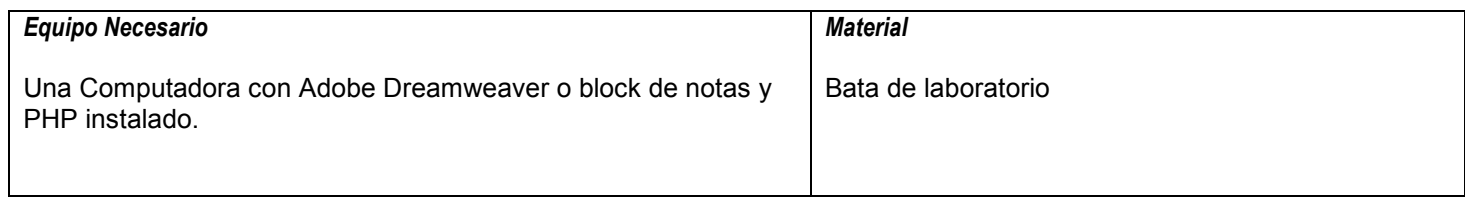

#### **MARCO TEORICO.**

Investiga que es timestamp.

Investiga los índices de la matriz que genera la función getdate(). Investiga la tabla de letras de la función date().

## **DESARROLLO**

\_\_\_\_\_\_\_\_\_\_\_\_\_\_\_\_\_\_\_\_\_\_\_\_\_\_\_\_\_\_\_\_\_\_\_\_\_\_\_\_\_\_\_\_\_\_\_\_\_\_\_\_\_\_\_\_\_\_\_\_\_\_\_\_\_\_\_\_\_\_\_\_\_\_\_ \_\_\_\_\_\_\_\_\_\_\_\_\_\_\_\_\_\_\_\_\_\_\_\_\_\_\_\_\_\_\_\_\_\_\_\_\_\_\_\_\_\_\_\_\_\_\_\_\_\_\_\_\_\_\_\_\_\_\_\_\_\_\_\_\_\_\_\_\_\_\_\_\_\_\_ \_\_\_\_\_\_\_\_\_\_\_\_\_\_\_\_\_\_\_\_\_\_\_\_\_\_\_\_\_\_\_\_\_\_\_\_\_\_\_\_\_\_\_\_\_\_\_\_\_\_\_\_\_\_\_\_\_\_\_\_\_\_\_\_\_\_\_\_\_\_\_\_\_\_\_

- 1. Enciende la computadora y abre Dreamweaver o cualquier editor de textos.
- 2. Edita el siguiente código y sálvalo con el nombre tiempo.php:

```
|\text{thm}|<head> 
<title>EJERCICIO : FUNCION TIME() y PRINT()</title>
</head> 
<body> 
<h1>EJERCICIO : FUNCION TIME() Y PRINT()</h1><br> 
<br/>br><?php 
$hoy = time();
print($hoy); 
?> 
</body> 
</html>
```
3. ¿Cómo se interpreta el resultado?

4. Edita el siguiente código y sálvalo con el nombre horas.php:

```
<html> 
<head> 
<title>EJERCICIO : CALCULO DE HORAS</title> 
</head> 
<body> 
<h1>EJERCICIO : CALCULO DE HORAS<h1><br> 
<br/>br><?php 
$hoy = time();
\text{\$doshrs} = \text{\$hoy} + 7200;print("El timestamp es ".$hoy); 
echo "<br>";
print("El plazo vence en dos horas ".$doshrs." segundos"); 
?> 
</body> 
</html>
```
5. ¿Qué desventaja observas de la función time()?

6. Edita el siguiente código y sálvalo con el nombre fecha.php:

```
|\text{-thm}|<head> 
<title>EJERCICIO : FUNCION GETDATE()</title>
</head> 
<body> 
<h1>EJERCICIO : FUNCION GETDATE()<h1><br> 
<br/>br><?php 
$how = time();
$detalle = getdate($hoy); // se convirtió la variable $detalle en una matriz con los diez índices. 
print("<p>Hora: ".$detalle["hours"]."<br />");
print("Minutos: ".$detalle["minutes"]."<br />");
print("Segundos: ".$detalle["seconds"]."</p>"); 
print("<p>Día: ".$detalle["mday"]."<br />");
print("Mes: ".$detalle["mon"]."<br />");
print("Año: ".$detalle["year"]."</p>"); 
?> 
</body> 
</html>
```
 $\_$  , and the set of the set of the set of the set of the set of the set of the set of the set of the set of the set of the set of the set of the set of the set of the set of the set of the set of the set of the set of th \_\_\_\_\_\_\_\_\_\_\_\_\_\_\_\_\_\_\_\_\_\_\_\_\_\_\_\_\_\_\_\_\_\_\_\_\_\_\_\_\_\_\_\_\_\_\_\_\_\_\_\_\_\_\_\_\_\_\_\_\_\_\_\_\_\_\_\_\_\_\_\_\_\_\_ \_\_\_\_\_\_\_\_\_\_\_\_\_\_\_\_\_\_\_\_\_\_\_\_\_\_\_\_\_\_\_\_\_\_\_\_\_\_\_\_\_\_\_\_\_\_\_\_\_\_\_\_\_\_\_\_\_\_\_\_\_\_\_\_\_\_\_\_\_\_\_\_\_\_\_

- 7. ¿Qué observas en la impresión de la hora?
- 8. Incluye la siguiente instrucción dentro del bloque php (después de la declaración inicial del bloque).

\_\_\_\_\_\_\_\_\_\_\_\_\_\_\_\_\_\_\_\_\_\_\_\_\_\_\_\_\_\_\_\_\_\_\_\_\_\_\_\_\_\_\_\_\_\_\_\_\_\_\_\_\_\_\_\_\_\_\_\_\_\_\_\_\_\_\_\_\_\_\_\_\_\_\_ \_\_\_\_\_\_\_\_\_\_\_\_\_\_\_\_\_\_\_\_\_\_\_\_\_\_\_\_\_\_\_\_\_\_\_\_\_\_\_\_\_\_\_\_\_\_\_\_\_\_\_\_\_\_\_\_\_\_\_\_\_\_\_\_\_\_\_\_\_\_\_\_\_\_\_ \_\_\_\_\_\_\_\_\_\_\_\_\_\_\_\_\_\_\_\_\_\_\_\_\_\_\_\_\_\_\_\_\_\_\_\_\_\_\_\_\_\_\_\_\_\_\_\_\_\_\_\_\_\_\_\_\_\_\_\_\_\_\_\_\_\_\_\_\_\_\_\_\_\_\_

\_\_\_\_\_\_\_\_\_\_\_\_\_\_\_\_\_\_\_\_\_\_\_\_\_\_\_\_\_\_\_\_\_\_\_\_\_\_\_\_\_\_\_\_\_\_\_\_\_\_\_\_\_\_\_\_\_\_\_\_\_\_\_\_\_\_\_\_\_\_\_\_\_\_\_ \_\_\_\_\_\_\_\_\_\_\_\_\_\_\_\_\_\_\_\_\_\_\_\_\_\_\_\_\_\_\_\_\_\_\_\_\_\_\_\_\_\_\_\_\_\_\_\_\_\_\_\_\_\_\_\_\_\_\_\_\_\_\_\_\_\_\_\_\_\_\_\_\_\_\_ \_\_\_\_\_\_\_\_\_\_\_\_\_\_\_\_\_\_\_\_\_\_\_\_\_\_\_\_\_\_\_\_\_\_\_\_\_\_\_\_\_\_\_\_\_\_\_\_\_\_\_\_\_\_\_\_\_\_\_\_\_\_\_\_\_\_\_\_\_\_\_\_\_\_\_

date\_default\_timezone\_set('America/Mexico\_City');

9. ¿Qué diferencia observas ahora y porque es importante tomar esto en cuenta?

10. Modifica el programa anterior para que imprima los restantes índices:

- Día de la semana
- Días desde el principio del año
- Nombre en inglés del día de la semana
- Nombre en inglés del mes

11. Edita los dos siguientes códigos por separado y ejecutalos:

```
<html> 
<head> 
<title>EJERCICIO 1 : FUNCION DATE()</title>
</head> 
<body> 
<h1>EJERCICIO 1: FUNCION DATE()<h1><br> 
<br/>br><?php 
print (date("d-m-Y")); // Observar el separador "-"
?> 
</body> 
   </html>
```

```
|\text{-thm}|<head> 
<title>EJERCICIO 2 : FUNCION DATE()</title>
</head> 
<body> 
<h1>EJERCICIO 2: FUNCION DATE()<h1><br> 
<br/>br><?php 
print ("Hoy es ".date("d de m del Y")); 
?> 
</body> 
   </html>
```
12. ¿Qué diferencia hay entre los dos programas y cuál es el error de impresión?

13. Usando concatenación, modifica el programa para que imprima la fecha: "hoy es \_\_ de del \_\_\_\_\_\_\_".

 $\_$  , and the set of the set of the set of the set of the set of the set of the set of the set of the set of the set of the set of the set of the set of the set of the set of the set of the set of the set of the set of th \_\_\_\_\_\_\_\_\_\_\_\_\_\_\_\_\_\_\_\_\_\_\_\_\_\_\_\_\_\_\_\_\_\_\_\_\_\_\_\_\_\_\_\_\_\_\_\_\_\_\_\_\_\_\_\_\_\_\_\_\_\_\_\_\_\_\_\_\_\_\_\_\_\_\_ \_\_\_\_\_\_\_\_\_\_\_\_\_\_\_\_\_\_\_\_\_\_\_\_\_\_\_\_\_\_\_\_\_\_\_\_\_\_\_\_\_\_\_\_\_\_\_\_\_\_\_\_\_\_\_\_\_\_\_\_\_\_\_\_\_\_\_\_\_\_\_\_\_\_\_ 14. La función checkdate() verifica si una fecha es correcta, realiza un formulario donde se ingrese una fecha y se verifique si es una fecha indicada.

\$fecha = checkdate(\$month, \$day, \$year );

15. En php, es posible conocer datos del usuario que esta realizando la peticion de informacion, como pueden ser direccion IP, el navegador que esta usando y el Sistema operativo que utiliza. Esto es posible con el siguiente codigo, que debe estar cargado en el servidor para poder probarlo.

```
|\text{-thm}| ><head> 
<title>Ejercicio sobre IP</title>
</head> 
<body> 
<h1>Ejercicio sobre IP</h1> 
 <?php 
     $ip=$_SERVER['REMOTE_ADDR']; //A la variable ip le asignamos la ip remota 
//Aquí le preguntamos por los navegadores más conocidos 
      if (ereg("Netscape", $_SERVER["HTTP_USER_AGENT"])) 
          $navegador = "Netscape"; 
       elseif(ereg("Firefox", $_SERVER["HTTP_USER_AGENT"])) 
         $navegador = "Mozilla FireFox"; 
       elseif(ereg("MSIE", $_SERVER["HTTP_USER_AGENT"])) 
          $navegador = "Microsoft IE"; 
      elseif(ereg("Opera", $ SERVER["HTTP USER AGENT"]))
          $navegador = "Opera"; 
            elseif(ereg("Chrome", $_SERVER["HTTP_USER_AGENT"])) 
          $navegador = " Google Chrome"; 
            elseif(ereg("Safari", $_SERVER["HTTP_USER_AGENT"])) 
          $navegador = "Apple Safari"; 
            elseif(ereg("Konqueror", $_SERVER["HTTP_USER_AGENT"])) 
          $navegador = "Konqueror"; 
       else $navegador = "Estas usando un navegador que lo conoce poca gente, jejejeje."; 
//Aquí le preguntamos por los sistemas más conocidos 
if (preg_match('/linux/i', $_SERVER['HTTP_USER_AGENT'])) {
     $platform = 'linux'; 
 } 
  elseif (preg_match('/macintosh|mac os x/i', $_SERVER['HTTP_USER_AGENT'])) {
     $platform = 'mac'; 
 } 
  elseif (preg_match('/windows|win32/i', $_SERVER['HTTP_USER_AGENT'])) {
     $platform = 'windows'; 
   }
```
echo "Tú ip real es: ".\$ip; echo "<br/>tu navegador es: ".\$navegador; echo "<br> y tu sistema es: ".\$platform;

?>

</body> </html>

16. Abre tu navegador y verifica en tu host y en el servidor la ejecución del programa. Pon la siguiente URL: http://148.204.232.44/ip.php

\_\_\_\_\_\_\_\_\_\_\_\_\_\_\_\_\_\_\_\_\_\_\_\_\_\_\_\_\_\_\_\_\_\_\_\_\_\_\_\_\_\_\_\_\_\_\_\_\_\_\_\_\_\_\_\_\_\_\_\_\_\_\_\_\_\_\_\_\_\_\_\_\_\_\_\_\_  $\_$  , and the contribution of the contribution of the contribution of the contribution of the contribution of  $\mathcal{L}_\text{max}$ \_\_\_\_\_\_\_\_\_\_\_\_\_\_\_\_\_\_\_\_\_\_\_\_\_\_\_\_\_\_\_\_\_\_\_\_\_\_\_\_\_\_\_\_\_\_\_\_\_\_\_\_\_\_\_\_\_\_\_\_\_\_\_\_\_\_\_\_\_\_\_\_\_\_\_\_\_

- 17. Prueba con diferentes navegadores, terminales y si es posible con diferentes sistemas operativos.
- 18. ¿Que utilidad le encuentras el conocer los datos antes vistos?

# **Valoración del estudiante.**

- 1. ¿Qué realiza la función \$ SERVER()?
- 2. ¿Qué realiza la función ereg()?
- 3. ¿Qué realiza la función preg\_match()?

**CONCLUSIONES: En su cuaderno o portafolio de evidencias.**